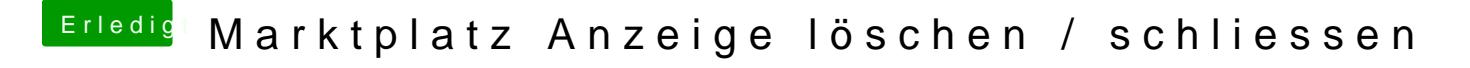

Beitrag von Dr.Stein vom 13. Mai 2017, 15:54

Jap. Das war bei mir auch so..